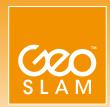

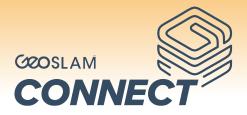

# Create clean, georeferenced point clouds automatically.

GeoSLAM Connect is a software platform to work alongside the ZEB family of scanners. Using the world's leading SLAM (GeoSLAM Beam) algorithm alongside 3D visualisation of data, additional processing and filtering, workflow automation tools and integration into third party software applications. With the push of a button, data can be automatically processed, saved in a predesignated folder of choice, and prepared for the next step of the users workflow.

Behind its simple interface are customisable workflow scripts that tell **GeoSLAM Connect** how to process data.

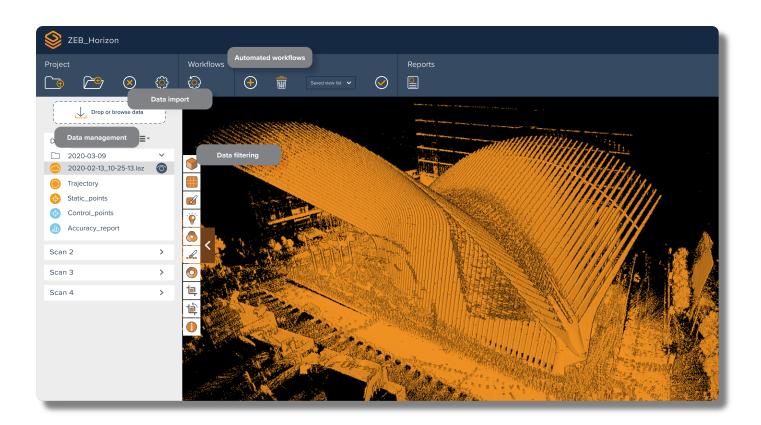

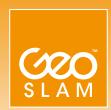

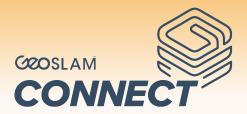

#### **Features**

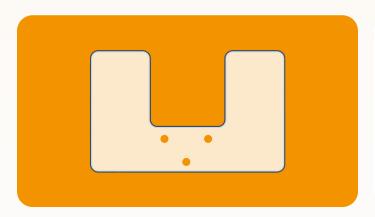

### **Stop and Go Scan Alignment**

Common static points are captured during multiple scans so datasets can be automatically aligned and merged into a single point cloud.

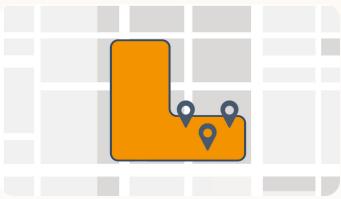

### **Stop and Go Georeferencing**

Known control points are captured during a scan and automatically matched to the internal scanner coordinates. A rigid or non-rigid adjustment can be made to the dataset and an accuracy report is exported highlighting how successful the transformation was.

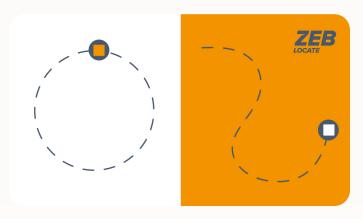

## Closed and open loop georeferencing

Both of these methods match the scan data from a **ZEB Locate** system, with the GPS data collected from the antenna to georeference a point cloud.

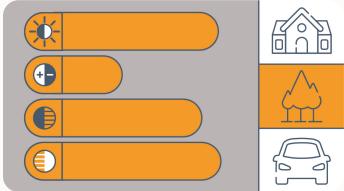

#### **SLAM Environmental Presets**

Environmental presets can be selected in order to optimise SLAM processing for the conditions in which a dataset was captured.

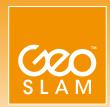

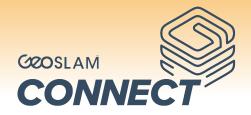

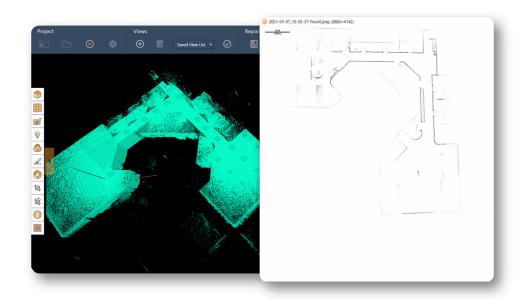

### **Floorslices**

- Horizontal and vertical slices can be taken from any location within a point cloud.
- Floor slices can be automatically taken at a given height above the floor as defined in the processing stage.
- A PNG image is automatically created, which can be used in third party software.
- Point clouds can be compared and areas of change are automatically highlighted.
- They can also be compared with CAD models.

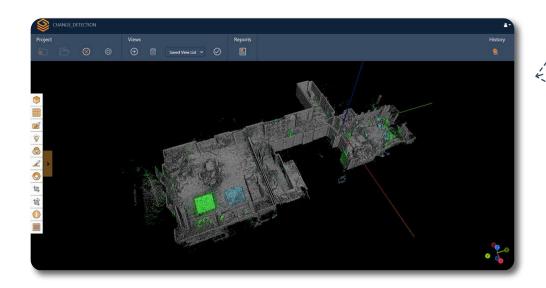